# Lecture 5: Memory Management

#### Administrivia

• Assignment 1 is due on September 7th @ 11:59pm

#### Poll

https://www.strawpoll.me/20863490

## Recap – Storage Management

#### Layered Architecture

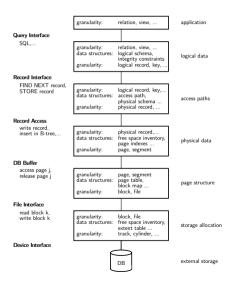

#### Database System Architectures

- Disk-Centric Database System
  - ▶ The DBMS assumes that the primary storage location of the database is HDD.
- Memory-Centric Database System
  - ▶ The DBMS assumes that the primary storage location of the database is DRAM.

#### Slotted Pages

- The most common page layout scheme is called slotted pages.
- The **slot array** maps "slots" to the tuples' starting position offsets.
- The header keeps track of:
  - ► The number of used slots
  - The offset of the starting location of the last slot used.

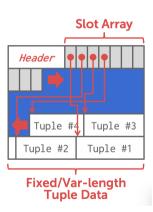

#### Log-structured File Organization

- Instead of storing tuples in pages, the DBMS only stores log records.
- The system appends log records to the file of how the database was modified:
  - Inserts store the entire tuple.
  - Deletes mark the tuple as deleted.
  - Updates contain the delta of just the attributes that were modified.

# **Vew Entries**

#### INSERT id=1,val=a INSERT id=2, val=b DELETE id=4 INSERT id=3, val=c UPDATE val=X (id=3) UPDATE val=Y (id=4)

Page

#### Log-structured File Organization

- To read a record, the DBMS scans the log backwards and "recreates" the tuple to find what it needs.
- Build indexes to allow it to jump to locations in the log.
- Periodically compact the log.

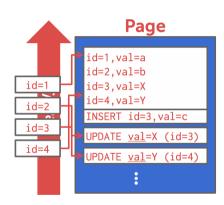

## Today's Agenda

- Dynamic Memory Management
- Segments
- System Catalog

# Dynamic Memory Management

## Virtual Address Space

#### Each Linux process runs within its own virtual address space

- The kernel pretends that each process has access to a (huge) continuous range of addresses ( $\approx$  256 TiB on x86-64)
- Virtual addresses are mapped to physical addresses by the kernel using page tables and the **memory management unit** (MMU)
- Greatly simplifies memory management code in the kernel and improves security due to memory isolation
- Allows for useful "tricks" such as memory-mapping files

## Virtual Address Space

#### The kernel also uses virtual memory

- Part of the address space has to be reserved for kernel memory
- This kernel-space memory is mapped to the same physical address for each process
- · Access to this memory is restricted
- Most of the address space is unused
- MMUs on x86-64 platforms only support 48 bit pointers at the moment

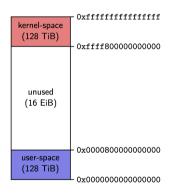

## Virtual Address Space

#### User-space memory is organized in **segments**

- Stack segment
- Memory mapping segment
- Heap segment
- BSS, data and text segments

#### Segments grow over time

- Stack and memory mapping segments usually grow down (i.e. addresses decrease)
- Heap segment usually grows up (i.e. addresses increase)

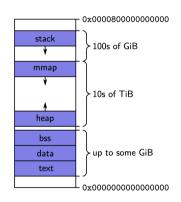

#### Stack Segment

Stack memory is typically used for objects with automatic storage duration

- The compiler can statically decide when allocations and deallocations must happen
- The memory layout is known at compile-time
- Allows for highly optimized code (allocations and deallocations simply increase/decrease a pointer)

#### Fast, but inflexible memory

- The stack grows and shrinks as functions push and pop local variables
- Stack variables only exist while the function that created them is running
- Array sizes must be known at compile-time
- No dynamic data structures are possible (trees, graphs, *e.t.c.*)

## Stack Segment

All variables are allocated using stack memory

```
include <stdio h>
double multiplyByTwo (double input) {
  double twice = input * 2.0:
 return twice;
int main (int argc, char *argv[]){
  int age = 30;
  double salary = 12345.67;
  double mvList[3] = \{1.2, 2.3, 3.4\}:
  printf("double your salary is %.3f\n", multiplyByTwo(salary));
 return 0;
```

## Heap Segment

The heap is typically used for objects with dynamic storage duration

- The programmer must explicitly manage allocations and deallocations
- Allows for more flexible memory management

#### Disadvantages

- Performance impact of heap-based memory allocator
- Memory fragmentation
- Dynamic memory allocation is error-prone
  - Memory leaks
  - ► Double free (deallocation)
  - Make use of debugging tools! (GDB, Valgrind, ASAN)

#### Heap Segment

All variables are allocated using heap memory

```
include <stdio.h>
include <stdlib h>
double *multiplyByTwo (double *input) {
  double *twice = malloc(sizeof(double));
  *twice = *input * 2.0;
 return twice:
int main (int argc, char *argv[]) {
  int *age = malloc(sizeof(int)); *age = 30;
  double *salary = malloc(sizeof(double)); *salary = 12345.67;
  double *twiceSalary = multiplyByTwo(salary):
  printf("double your salary is %.3f\n", *twiceSalary);
  free(age): free(salary): free(twiceSalary):
 return 0:
```

## Dynamic Memory Management in C++

C++ provides several mechanisms for dynamic memory management

- Through new and delete expressions (discouraged)
- Through the C functions malloc and free (discouraged)
- Through **smart pointers** and ownership semantics (**preferred**)

Mechanisms give control over the storage duration and possibly lifetime of objects

- Level of control varies by method
- In all cases: manual intervention required

## Dynamic Memory Management in C++

#### Key functions and features

- std::memcpy: copies bytes between non-overlapping memory regions
- std::memmove: copies bytes between possibly overlapping memory region
- std::unique\_ptr: assumes unique ownership of another C++ object through a
  pointer

## Dynamic Memory Management in C++

#### Key functions and features

- copy semantics: Assignment and construction of classes typically employ copy semantics
- move semantics: Move constructors/assignment operators typically "steal" the resource of the argument

POSIX defines the function mmap() in the header <sys/mman.h> which can be used to manage the virtual address space of a process.

```
void* mmap(void* addr, size_t length, int prot, int flags, int fd, off_t offset)
```

- Arguments have different meaning depending on flags
- On error, the special value MAP\_FAILED is returned
- If a pointer is returned successfully, it must be freed with munmap()

```
int munmap(void* addr, size_t length)
```

- addr must be a value returned from mmap()
- length must be the same value passed to mmap()
- munmap() should be called to follow the **Resource Acquisition Is Initialization** (RAII) principle

One use case for mmap() is to map the contents of a file into the virtual memory. To map a file, the arguments are used as follows:

```
void* mmap(void* addr, size_t length, int prot, int flags, int fd, off_t offset)
```

- addr: hint for the kernel which address to use, should be nullptr
- length: length of the returned memory mapping (usually multiple of page size)
- prot: determines how the mapped pages may be accessed and is a combination (with bitwise or) of the following flags:
  - ► PROT\_EXEC: pages may be executed
  - ► PROT\_READ:pages may be read
  - ► PROT\_WRITE: pages may be written
  - PROT\_NONE: pages may not be accessed

One use case for mmap() is to map the contents of a file into the virtual memory. To map a file, the arguments are used as follows:

```
void* mmap(void* addr, size_t length, int prot, int flags, int fd, off_t offset)
```

- flags: should be either MAP\_SHARED (changes to the mapped memory are written to the file) or MAP\_PRIVATE (changes are not written to the file)
- fd: descriptor of an opened file
- offset: Offset into the file where the mapping should start (multiple of page size)

#### Example of reading integers from file /tmp/ints:

- Note: This assumes that integers are written in binary format to the file!
- Using mmap() to read from large files is often faster than using read()
- This is because with mmap() data is directly read from and written to the file without copying it to a buffer first

## Using mmap for Memory Allocation

mmap() can also be used to allocate memory by not associating it with a file.

- flags must be MAP\_PRIVATE | MAP\_ANONYMOUS
- fd must be -1; offset must be 0
- Used by malloc() internally
- Should be used manually only to allocate large regions of memory (e.g., several MBs)

#### Example of allocating 100 MiB of memory:

#### Tuple Layout

- A tuple is essentially a sequence of bytes.
- The DBMS needs a way to keep track of individual tuples.
- Each tuple is assigned a unique record identifier: TID.

```
std::vector<char> tuple_data;

struct TID {
    explicit TID(uint64_t raw_value);
    TID(uint64_t page, uint16_t slot);
    /// The TID could, for instance, look like the following:
    /// - 48 bit page id
    /// - 16 bit slot id
    uint64_t value;
};
```

#### Tuple Schema

• It's the job of the DBMS to interpret those bytes into attribute types and values.

```
std::vector<schema::Table> tables{
 schema::Table(
      "customer".
          schema::Column("c_custkey", schema::Type::Integer()),
          schema::Column("c_name". schema::Type::Varchar(25)).
          schema::Column("c_address", schema::Type::Varchar(40)),
          schema::Column("c_acctbal", schema::Type::Numeric(12, 2)).
};
auto schema = std::make_unique<schema::Schema>(std::move(tables));
```

#### Page Layout

- The most common page layout scheme is called slotted pages.
- The **slot array** maps "slots" to the tuples' starting position offsets.
- The header keeps track of:
  - The number of used slots
  - ► The offset of the starting location of the last slot used.

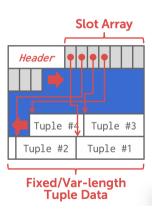

#### Page Layout

- The header keeps track of:
  - The number of used slots
  - ► The offset of the starting location of the last slot used.

```
struct SlottedPage {
 struct Header {
    // Constructor
    explicit Header(char *_buffer_frame, uint32_t page_size);
   /// overall page id
   uint64_t overall_page_id:
   /// location of the page in memory
    char *buffer_frame:
   /// Number of currently used slots
   uint16_t slot_count;
   /// Lower end of the data
   uint32_t data_start;
 };
}:
```

#### Page Layout

• The **slot array** maps "slots" to the tuples' starting position offsets.

```
struct SlottedPage {
  . . .
  struct Slot {
    Slot() = default:
   /// The slot value
   uint64 t value:
  }:
  /// Constructor.
  explicit SlottedPage(char *buffer_frame, uint32_t page_size);
 /// Slot helper functions
  TID addSlot(uint32_t size);
  void setSlot(uint16_t slotId, uint64_t value);
  Slot getSlot(uint16_t slotId);
/// Slot array
auto *slots = reinterpret_cast<Slot *>(header.buffer_frame + sizeof(header));
```

#### Poll

https://www.strawpoll.me/20858648

While page granularity is fine for I/O, it is somewhat unwieldy

- most data structures within a DBMS span multiple pages
- convenient to treat these as one entity: segment
- relations, indexes, free space inventory (FSI), e.t.c.
- each logical DBMS structure is managed as a segment

Conceptually similar to file (but supports **non-linear ordering** of data).

A segment offers a virtual address space within the DBMS

- can allocate and release new pages
- can iterate over all pages
- can drop the whole segment
- offers a non-linear address space

Greatly simplifies the logic of higher layers.

Example: pages from R1 | pages from R2 | pages from R1

- Dropping relation R2 → hole in the segment
- New pages from R1 may be inserted into the hole
- Logical insertion order of R1 does not match the physical storage order in segment
- Need ORDER BY to guarantee logical ordering

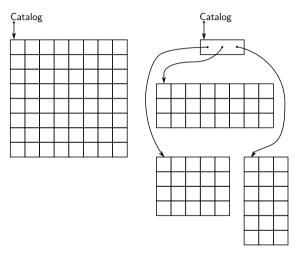

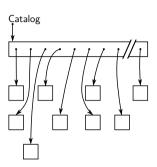

static file-mapping

dynamic extent-mapping

dynamic block-mapping

#### All approaches have pros and cons:

- **1** static file-mapping
  - very simple, low overhead
  - resizing is difficult
- **2** dynamic block-mapping
  - maximum flexibility
  - administrative overhead, additional indirection
- **3** dynamic extent-mapping
  - can handle growth
  - slight overhead

In most cases extent-based mapping is preferable.

The units of database space allocation are disk blocks, extents, and segments.

- A disk block is the smallest unit of data used by a database.
- An extent is a logical unit of database storage space allocation made up of a number of contiguous disk blocks.
- One or more extents in turn make up a segment.
- When the existing space in a segment is completely used, the DBMS allocates a new extent for the segment.

A segment is a set of extents that contains all the data for a specific logical storage structure within a tablespace.

- For each table, the DBMS allocates one or more extents to form that table's data segment
- For each index, the DBMS allocates one or more extents to form its index segment.

#### Dynamic extent-mapping:

- grows by adding a new extent
- should grow exponentially (e.g., factor 1.25)
- exponential growth bounds the number of extents
- reduces both complexity and space consumption
- and helps with sequential I/O! Why?

## Segment Types

#### Segments can be classified into types

- public vs. private (*e.g.*, list of segments) // visibility to the user
- permanent (*e.g.*, relation) vs. temporary (*e.g.*, intermediate output of a relational operator in the query plan)
- automatic vs. manual
- with recovery vs. without recovery

Differ in complexity and required effort.

## Private Segments

Most DBMS will need at least two private segments:

- segment inventory
  - keeps track of all disk blocks allocated to segments
  - keeps <u>extent lists</u> or page tables or ...
- free space inventory (FSI)
  - keeps track of free pages
  - maintains bitmaps or free extents or ...

## Public Segments

Public segments built upon these low-level private segments.

#### Common high-level segments:

- schema
- relations
- temporary segments (created and discarded on demand)
- ..

## Slotted Page Segment

#### Slotted Page Segment

```
class SPSegment : public buzzdb::Segment {
public:
  /// Constructor
  SPSegment(uint16_t segment_id. BufferManager &buffer_manager.
            SchemaSegment &schema, FSISegment &fsi):
  /// Allocate a new record.
  TID allocate(uint32_t record_size);
  /// Read the data of the record into a buffer.
  uint32_t read(TID tid. std::byte *record. uint32_t capacity) const:
  /// Write a record.
  uint32_t write(TID tid, std::byte *record, uint32_t record_size);
  /// Resize a record.
  void resize(TID tid, uint32_t new_size);
 /// Removes the record from the slotted page
 void erase(TID tid):
}:
```

## Slotted Page Segment

#### Slotted Page Segment

```
class SPSegment : public buzzdb::Segment {
    ...
protected:
    /// Schema segment
    SchemaSegment &schema;
    /// Free space inventory
    FSISegment &fsi;
};
```

#### Poll

https://www.strawpoll.me/20858678

# System Catalog

## System Catalog

- A DBMS stores <u>meta-data</u> about databases in its internal catalog.
  - List of tables, columns, indexes, views
  - List of users, permissions
  - ► Internal statistics (*e.g.*, disk reads, storage space allocation)
- Almost every DBMS stores their catalog as a **private database**.
  - Wrap object abstraction around tuples.
  - Specialized code for "bootstrapping" catalog tables. Why?

## System Catalog

- You can query the DBMS's INFORMATION\_SCHEMA database to get info.
  - ► ANSI standard set of read-only views that provide info about all of the tables, views, columns, and procedures in a database
  - ▶ DBMSs also have non-standard shortcuts to retrieve this information.

## Accessing Table Schema

SQL Fiddle: Link

• Task: List all the tables in the database.

## Accessing Table Schema

• Task: List all the columns in the students table.

#### Conclusion

- The units of database space allocation are disk blocks, extents, and segments
- A DBMS stores meta-data about databases in its internal catalog

#### References I